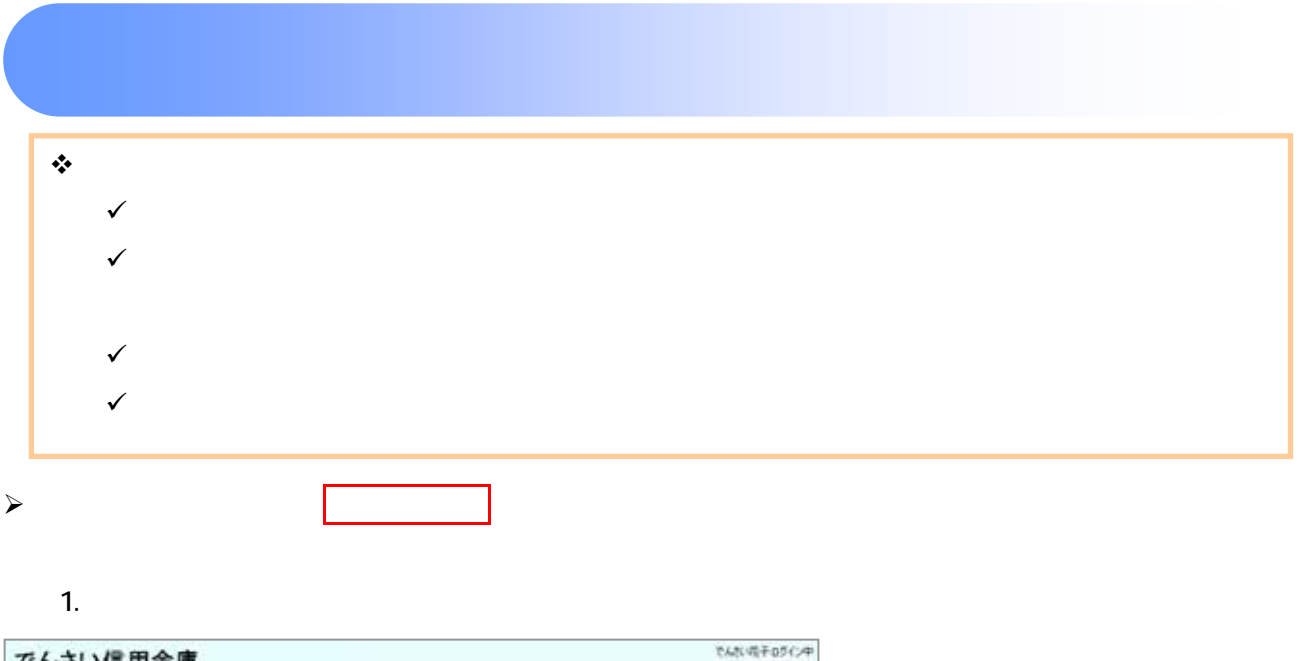

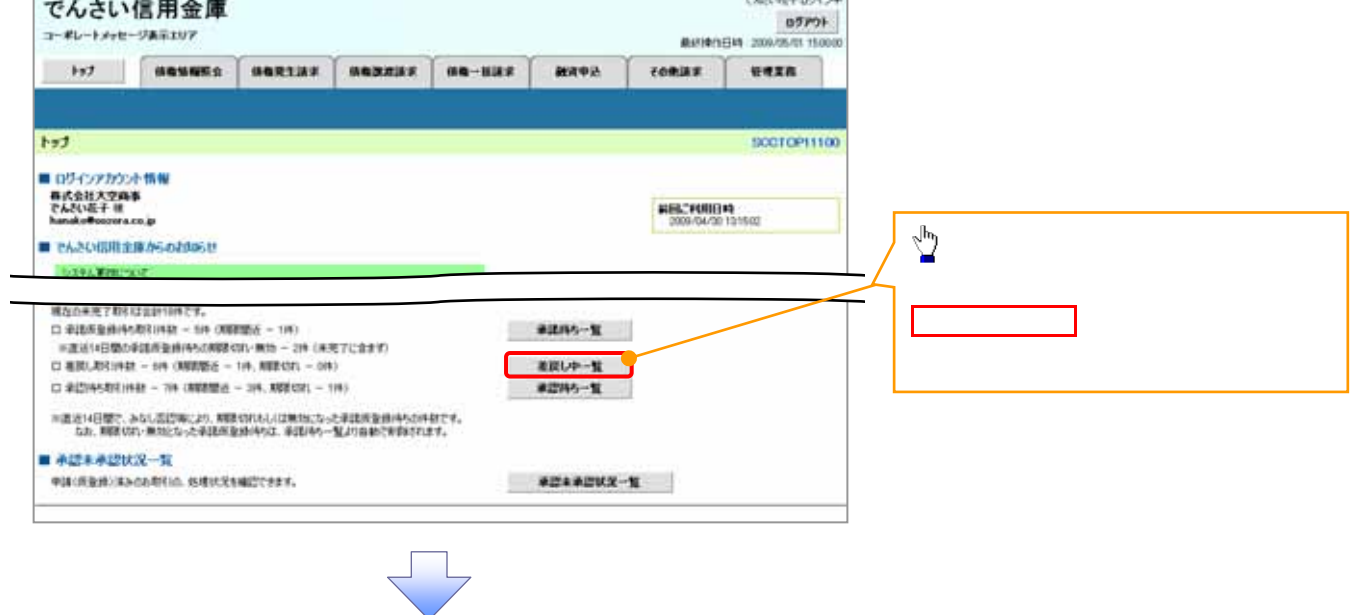

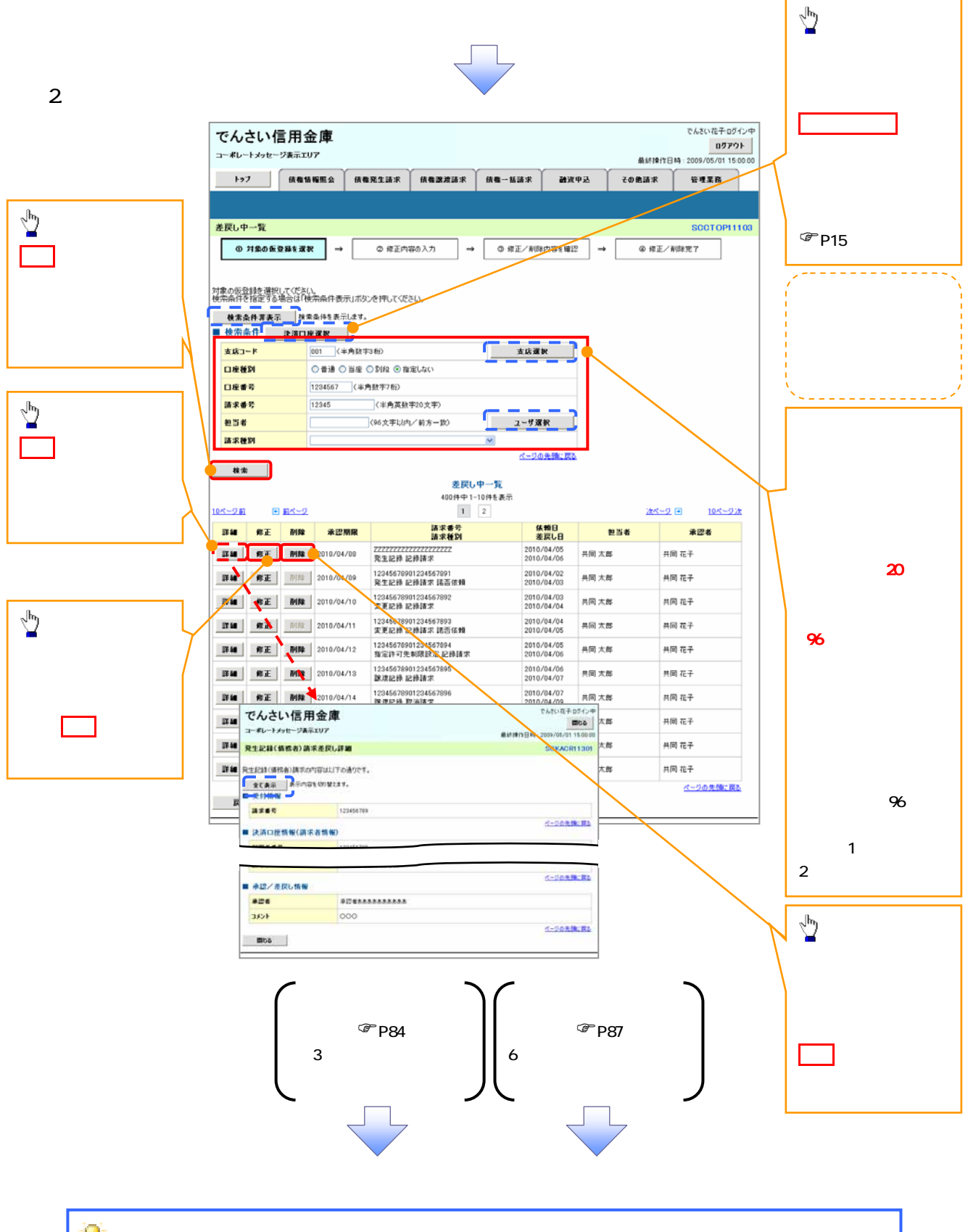

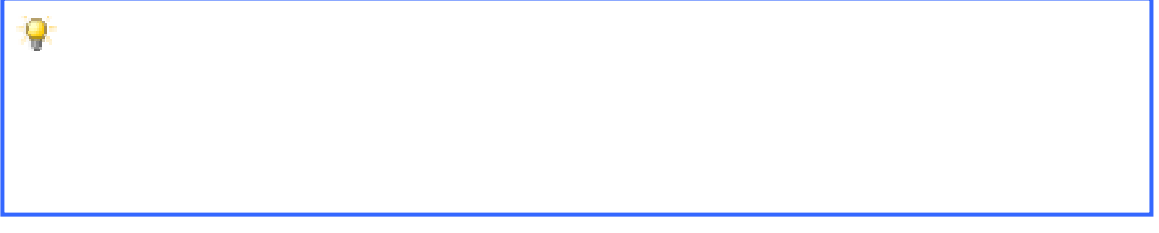

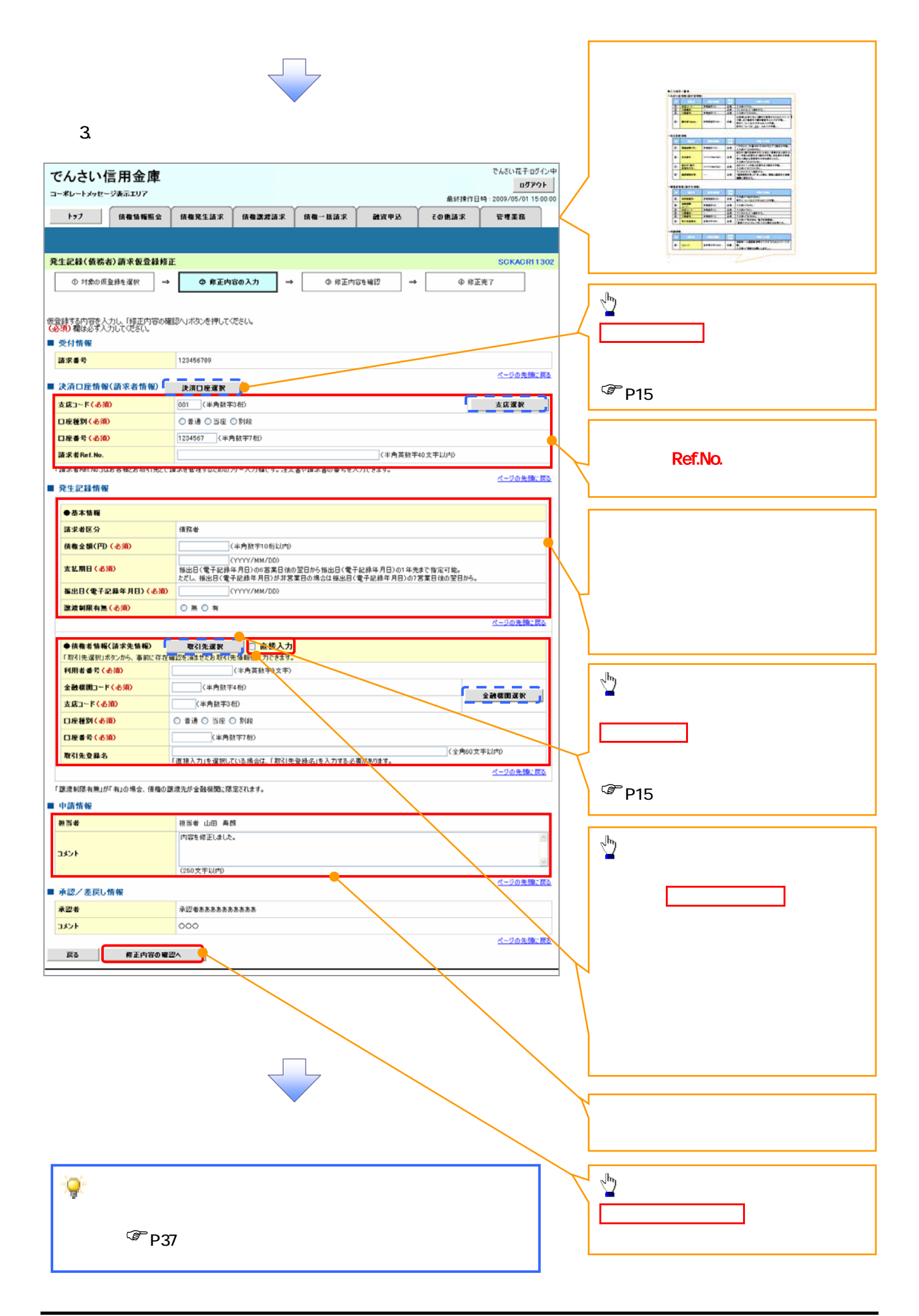

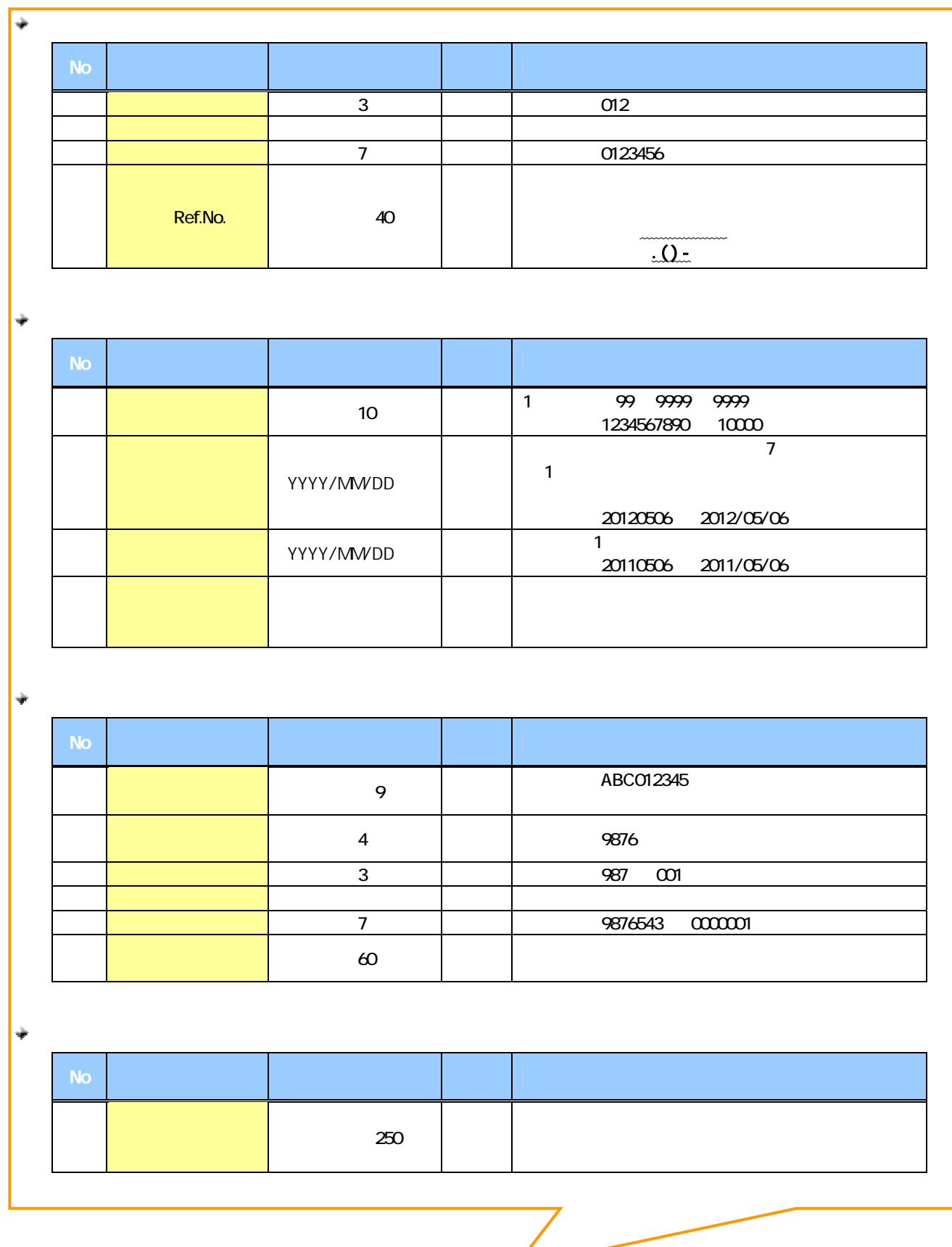

 $\overline{\phantom{a}}$ 

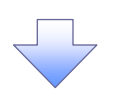

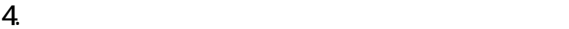

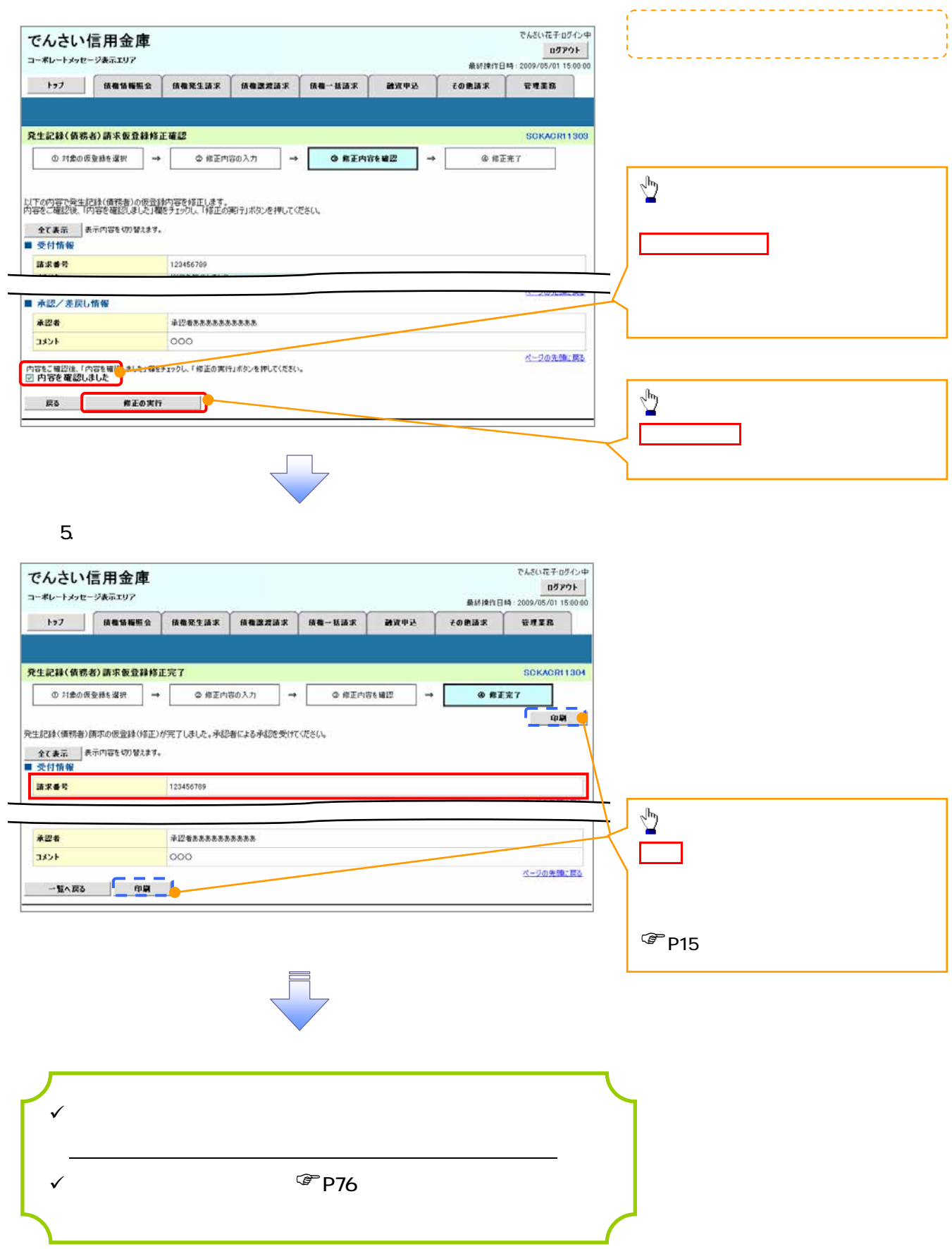

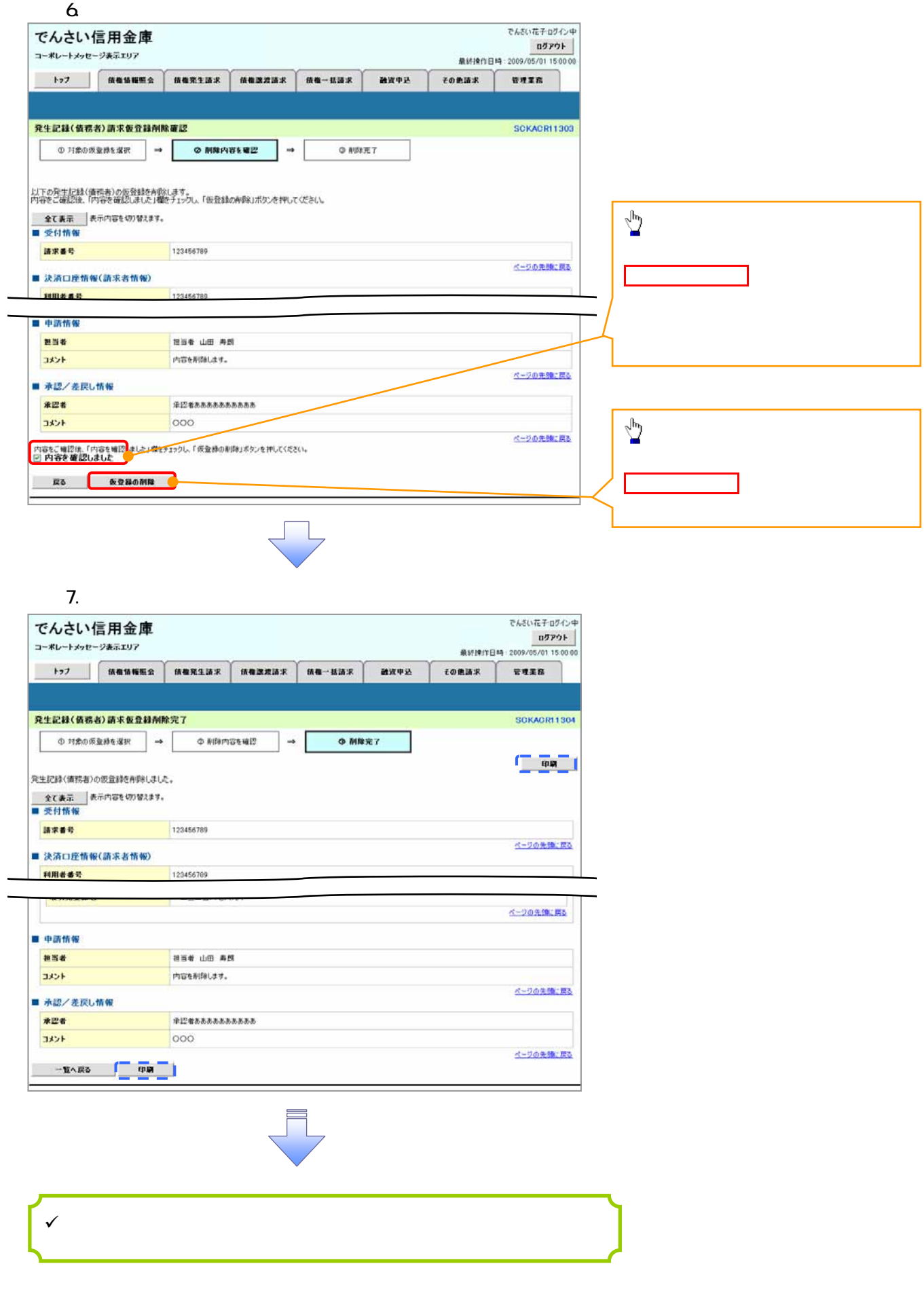